## Windows 7 PDF - Télécharger, Lire

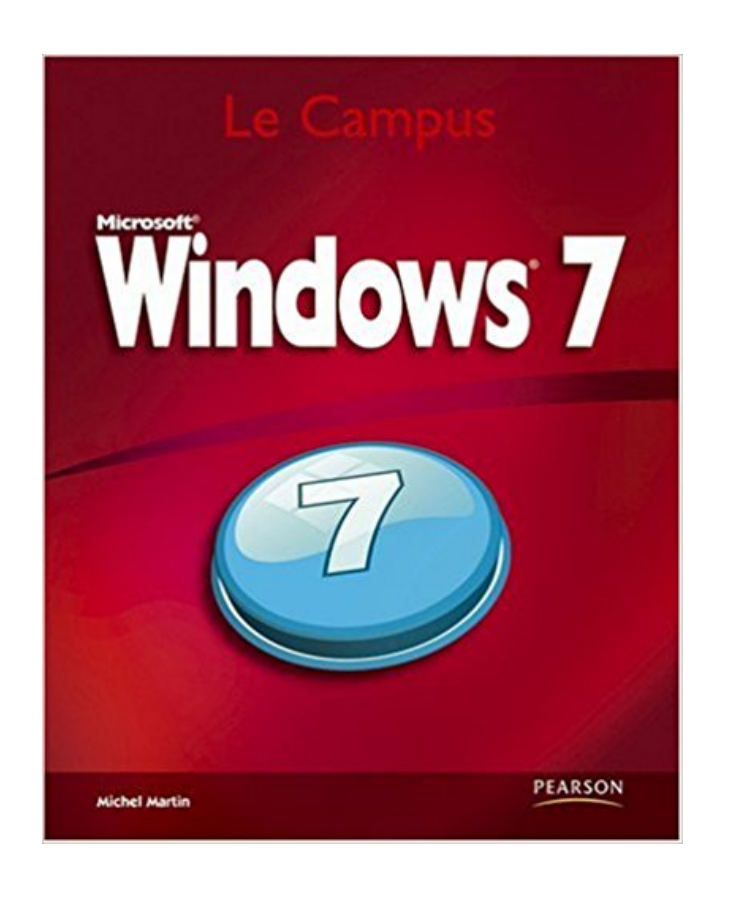

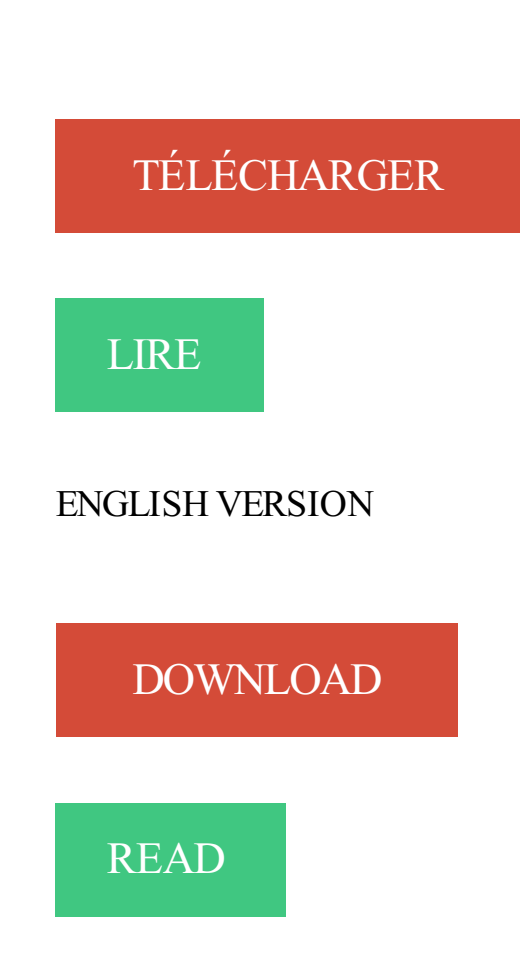

## Description

Un guide complet et fonctionnel pour maîtriser le nouveau système d'exploitation Windows 7.

Que vous souhaitiez utiliser Windows 7 sur votre ordinateur personnel ou que vous cherchiez à équiper différents postes de travail professionnels, vous trouverez dans cet ouvrage toutes les bases à connaître pour installer, configurer, gérer et dépanner le dernier-né des systèmes d'exploitation Microsoft.

Très complet, ce guide vous permettra aussi bien de vous familiariser avec les nouvelles fonctionnalités de Windows que d'assurer par vousmême la maintenance et l'optimisation de vos postes de travail.

Il passe en revue:

- l'installation de Windows 7
- l'espace de travail et sa personnalisation
- les applications
- le multimédia
- Internet
- le partage des ressources et le travail en réseau
- la sécurité
- l'optimisation, l'entretien et le dépannage

• de nombreuses fonctionnalités avancées tel que l'outil de déploiement WAIK ou la console MMC, la virtualisation en mode XP ou le scripting

Dans cette partie, vous allez découvrir Windows 7, le système d'exploitation développé par Microsoft, sorti en octobre 2009 mais encore largement utilisé.

Traductions en contexte de "run on windows 7" en anglais-français avec Reverso Context : The software is optimized to run on Windows 7, Vista, NT4.

Microsoft a annoncé les versions officielles de Windows 7 et il est intéressant de noter que malgré le fait qu'il devrait y avoir plus de versions que prévues, les.

Tirez parti de Windows® 7 ! Équipez votre PC d'un processeur graphique NVIDIA® ION™, NVIDIA® GeForce® ou NVIDIA® Quadro®\* pour exploiter les.

Télécharger Windows 7 SP1 64 bits . Installezle premier Service Pack pour Windows 7. Le premier ensemble de mises à jour pour Windows 7 est maintenant.

7 janv. 2016 . Récemment un porte-parole a choisi de tirer la sonnette d'alarme concernant Windows 7. Le 13 janvier 2015, Microsoft a abandonné le.

Éducation. "Donnez un poisson à un homme et vous le nourissez pendant un jour. Apprenezlui à pêcher et vous le nourissez pour la vie." De plus en plus, les.

17 déc. 2016 . Tutoriel et solution pour résoudre le problème de mise à jour Windows 7 qui tourne en boucle. Voici comment corriger le bug Windows Update.

28 nov. 2016 . Impossible de se connecter à un réseau wifi après avoir modifié des paramètres; Message d'erreur : "Windows n'a pas pu se connecter au.

9 mars 2017 . Utilisezce guide pour le dépannage des problèmes d'installation d'Adobe Flash Player sous Windows 7 et versions antérieures. Découvrez.

Comment modifier la langue de Windows 7. Windows 7 vous permet de changer le langage d'affichage de la majeure partie de son interface. La procédure est.

Les utilisateurs d'ordinateur qui ont installé une programme peuvent facile le désinstaller en utilisant la fonction intégrée de Windows. Les utilisateurs de PC.

Consultez notre guide complet étape par étape sur la configuration d'un VPN sur Windows 7 à l'aide du protocole IKEv2. Toutes les instructions sont.

Découvrez tous les livres Windows, Systèmes d'exploitation, Windows 7 du rayon Informatique avec la librairie Eyrolles.

Recover or reinstall Windows 7 purchased through a retailer. Simply download a Windows 7 ISO file or disc image and then create a USB or DVD for installation.

Windows 7 offre des fonctionnalités très utiles aux entreprises dans les domaines de la productivité, de la sécurité et de la gestion.

Près de 100 astuces pour personnaliser, optimiser, améliorer la sécurité et mieux utiliser Windows 7.

Vérification de l'enregistrement du périphérique (Windows 7) · Panneaux d'options de Nikon Transfer 2 .. Démarrage de Nikon Transfer 2 (Windows 7).

28 mai 2010 . Suite à un dysfonctionnement du système, après l'installation d'un programme, d'un pilote ou une erreur de manipulation, la restauration.

17 janv. 2017 . Le compte à rebours signalant la fin du soutien de Windows 7 est commencé. Microsoft avertit les entreprises qu'ils s'exposent à d'importants.

Pour accéder à un réseau filaire utilisant le protocole d'identification 802.1x avec un ordinateur sous Windows 7 ou Vista, suivezla procédure suivante : Installez.

Cliquez sur Commencer, puis Panneau de Configuration. Cliquez sur Centre de Réseau et Partages Cliquez sur Organiser une.

Microsoft Windows 7 (Microsoft Windows NT 6.1) est la dernière version du système d'exploitation Windows de Microsoft qui succède à Windows Vista.

12 août 2016 . Le support de Windows 7 et Windows 8.1 sera assuré jusqu'en 2020 et 2023, même pour les PC équipés de puces Intel Skylake.

6 sept. 2016 . Comment formater et installer Windows 7 pour repartir d'une installation de zéro, à partir d'une clé USB ou d'un DVD-Rom.

Résolu : Bonjour Le téléchargement de "Smart\_Switch\_PC\_Setup.exe" sous windows 7 se passe correctement mais lors de l'excution j'ai un.

Système d'exploitation Windows 7 | Acheter à bas prix | Fixez vous-même le prix de vos achats et ventes de système d'exploitation Windows 7 sur ricardo.ch.

Les derniers articles et analyses de la rédaction sur la thématique Windows 7. Tout ce qu'il faut savoir sur l'actualité web et high tech.

Le snipping Tool, l'outil caché de Windows 7. : Les trucs pour Windows 7 - Bonjour. Même si vous utilisez Windows 7 depuis un moment, vous n'avez peut être.

Les notions essentielles sur Windows 7 et Windows 10 pour bien choisir le système d'exploitation de votre prochain PC portable.

Gestion des disques est un utilitaire intégré à Windows XP, Vista, Windows 7 et Windows 8 qui peut être utilisé pour créer, supprimer et formater des partitions.

Une de vos applications Windows XP ne fonctionne plus sous Windows 7 ? Vous pouvez continuer à la faire fonctionner en utilisant le Mode de compatibilité.

10 mars 2014 . Si vous êtes plusieurs à utiliser un même ordinateur, il est recommandé que chacun ait sa propre session Windows. Pour cela, il suffit de créer.

11 mars 2017 . Pilotes réseau d'installe l'utilitaire Intel® version 22,9 pour Windows \* 7. Inclut Intel® PROSet pour Windows périphérique Manager \*.

Téléchargez l'application Microsoft OneDrive pour synchroniser vos fichiers sur un PC Windows ou un Mac. Téléchargez des applications mobiles pour charger.

Plate(s)-forme(s): Windows 10, Windows 2008 Server, Windows 7, Windows 8, . Trouver le panneau de configuration Java - Java 7 Update 40 (7u40) et.

Les étapes suivantes sont destinées aux versions de Windows qui incluent Media Center (Windows 7 Édition Intégrale, Windows 7 Professionnel, Windows 7.

Voici une liste des principales commandes de Windows 7 que l'on peut lancer avec le menu Exécuter. Cette liste indique les commandes à utiliser mais aussi le.

2 oct. 2017 . Windows 7 continue d'être le système d'exploitation le plus utilisé sur PC. Les

dernières statistiques de NetMarketShare montrent un léger.

8 oct. 2015 . J'ai envie de me mettre à l'informatique. » Voilà une phrase que l'on entend de plus en plus souvent. Ma petite cousine de cinq ans s'y met tout.

Microsoft a initialement mis des licences Windows 10 gratuitement à disposition des utilisateurs de Windows 7. Mais cette offre a expiré et les organisations qui.

Cette page donne accès à tous les contenus Windows 7 : actualités, vidéos, articles d'aide à la décision, livres blancs et produits.

4 janv. 2014 . Si l'appareil photo n'est pas correctement reconnu dans un environnement Windows 7 pour des raisons inconnues, suivez les procédures.

15 févr. 2017 . Windows 7 est fourni avec un certain nombre de polices de caractères utilisables dans toutes les applications capables de manipuler plusieurs.

PL7 PRO, PL7 MICRO et PL7 JUNIOR ne sont pas compatibles mais peuvent fonctionner sous Windows 7 SP1 32 bits avec la version PL7 PRO V4.5 SP5.

Toutes les passions sont dans Windows 7 !. Remise permanente de 5% pour les adhérents. Commandez vos produits high-tech au meilleur prix en ligne et.

Téléchargez Skype pour votre ordinateur, votre téléphone mobile, ou votre tablette pour rester en contact avec vos proches, où que vous soyez.

8 sept. 2017 . Achat Windows Microsoft Windows 7 Professionnel SP1 64 bits - OEM (DVD) (FQC-08290) sur LDLC, n°1 du high-tech. Microsoft Windows 7.

6 juil. 2017 . Windows intègre à son système un outil de nettoyage de disque, vous permettant de libérer un peu d'espace sur votre disque dur par la.

https://www.ib-formation.fr/.windows.windows-7./depanner-et-assurer-le-support-de-windows-7

Cette section vous explique comment configurer un routeur avec Windows 7.

Sur ordinateur, je suis encore sous un système d'exploitation Windows 7. Cependant dans la description du manuel d'utilisation du Charge 2,. Regardez vos films et vos séries en un clic Pour Windows 7 et plus.

Windows 7 32 bits, version simplifiée (sans copies d'écran). Installer en premier SecureW2\_EAP\_Suite\_113.exe.choix Language: Français OK. suivant.

30 août 2010 . Bonsoir voilaj'aiwindows 7 et j'aitélécharger dofus normalmais quand jejoue dessu c'esten petitsi qul'qun peutme passer un lien pour.

5 juin 2017 . Windows :D'après les données de Net Applications,enmai, Windows 7 était toujours l'OS Windows le plus représentésur les PC sous.

24 sept. 2017 . Dans la plupart descas, laconfiguration automatique de Windows vous permettra de vousconnecterà ULg-Secureen ne vous demandant.

Logiciel d'installation automatique des pilotes windows 10-8-7-vista-xp (32&64 Bit), tous les PC / Laptop. Modèles comme par exemple Acer, Apple, ASUS,.

Ils'agit d'un logiciel qui n'est plus intégré dans les systèmes d'exploitationAPARTIRDEWINDOWS 7 etau dessus , (ilfaut letélécharger) il permet de créer,..

Windows 7 Télécharger (Windows) - Windows 7 (Windows 7) Home Premium 32 bit: L'heure de Vista a sonné. Windows 7 n'est pas disponible au.

4 sept. 2017 . Lancéen juillet 2015, Windows 10 a depuis séduit bon nombre d'utilisateurs pendant que d'autres préfèrent rester — parcontrainte ou par.

IObit WinMetro is designed to bringWindows 8 Metro UI to Windows 7, Windows Vistaand Windows XP desktop. Click hereto download and enjoyWindows 8.

Etape 1: Pour trouver votre adresse IP sous Windows Vista ou Windows 7, commencez par lancer l'invite de commandes. Etape 2 : Allez dans le champ.

Téléchargez GRATUITEMENT l'antivirus pour Windows 7. Protection anti-malware et email plébiscitée. AVG assure la sécurité en temps réel de votre PC.

bonjour à tous, Voilà mon souci, je viens de changer d'ordi (asus X5DI) sous winsows 7 64 bits. le programme en 2.0.0 c'est trés bien installé,. Apprendre à identifier les différents types de problèmes qui peuvent survenir sur un poste utilisateur Windows 7 (connexions réseaux, logiciels, matériels.

Bonjour, je vous explique mon probleme, j'ai des jeux que j'avais acheter il y a longtemp du style Woodruff ou fable, j'avais donc acheter ces. 7 sept. 2017 . Cependant, leforcing effectué par Microsoft n'a pasétécomplètement vain puisquela part de marché de Windows 7 était de 60,75 % en 2015.

Installation ou modes de livraison du pilote : Pour de nombreux modèles, il existe des pilotes intégrés au système d'exploitation Windows ou disponibles dans le.

C'est pour cette raison que Microsoft à introduit la fonctionnalité de HomeGroup, nommée Réseau Domestique en Français sous Windows 7

(après que cette.

Les meilleures astuces pour Windows 7 de Microsoft.

14 août 2016 . Lefameux choix entre DVDet fichier ISO cefaitàce moment-là, soit vousavezle DVDde Windows 7, 8.x, 10 dans un lecteur (ou vousavez.

Nous allons vous guider pas à pas afin que vous puissiez régler vos paramètres audio, et ainsi réaliser votre entretien vidéo. Tout.

24 mars 2017 . Windows 10 vafêter son deuxièmeanniversaireen juillet prochainmais Windows 7 restelesystème d'exploitation le plus populaire sur PC.

A un moment donné, nous avons tous besoin de télécharger l'ISO de Windows 7, 8.1 ou 10 ! Que ce soit pour lancer une réparation du système ou pour faire.

Windows Movie Maker Version Française Télécharger Gratuitement - Convient pour Windows 7/8/10/Xp/Vista. En utilisant Windows Movie Maker, vous pouvez.

Ce livre sur le registre Windows 7 s'adresse aux techniciens et administrateurs système souhaitant parfaire et mettre à jour leurs connaissances sur lesystème.

HERO6 Black; HERO5 Black; HERO5 Session; HERO4; HERO Session + HERO4 Session; HERO3+; HERO+ LCD; HERO+; HERO; Windows 7; Quik pour.

Désinstaller Internet Explorer de Windows 7. C'est la première fois depuis 1997, il est possible de désinstaller Internet Explorer de Windows, pour utiliser d'autre.

Vite! Découvrez nos réductions sur l'offre Licence windows 7 sur Cdiscount. Livraison rapideetéconomies garanties !

22 oct. 2009 . Nouvelles fonctionnalités, nouvelle barre des tâches, accessibilité simplifiée, paramètres de configuration automatiques. La liste des. Ce guide a pour but de vous assister pendant le processus de mise à jour de Windows 7 vers Windows 8. Merci d'utiliser ce guide uniquement si vous respectez.

22 mars 2017. Bonjour à tous, voici de nouvelles images ISO de Windows 7 regroupant toutes les mises à jour jusqu'à Mars 2017. Ce qui veut dire que ces.

Cetarticlerépond aux questions fréquentes poséesà propos del'utilisation de Thunderbird sous Windows 7.

Vous pouvez avoir besoin de connaître votre adresse IP pour utiliser certaines applications. Si vous disposez d'un PC équipé de Windows 7, voici la marcheà.

Dans Windows 7, vous pouvez changer la langue de votre clavier. Procédez comme suit: Pour changer la langue du clavier: Cliquez sur Démarrer et puis.

13 janv. 2015 . Àpartir d'aujourd'hui, Windows 7 SP1 nerecevra plus de misesàjour incluant de nouvelles fonctionnalités. En dehors des correctifs.

Ce package fournit le pilote Bluetooth pour Windows 7 (32 bits et 64 bits) et Windows XP. Ce package est destiné aux systèmes suivants : Tous les systèmes.

27 avr. 2017 . Un développeur a créé un patch non officiel pour rendre à Windows 7 sa capacité à recevoir les mises à jour si la machine contient un.

8 janv. 2016 . Selon le directeur marketing de Microsoft, continuer à utiliser Windows 7 serait potentiellement dangereux pour la santé de l'ordinateur.

Windows 7 (précédemment connu en tant que Blackcomb et Vienna) est un système d'exploitation de la société Microsoft, sorti le 22 octobre 2009 et successeur.

Configuration du réseauwifieduroamsous windows 7 (PEAP). Commencez paraller dans Panneau deconfiguration -> Réseaux et internet -> Centre réseau et.

24 oct. 2017 . Apprenez-en davantagesur laconfiguration nécessaireàl'installation de Microsoft Windows 7 àl'aide de Boot Camp.

Créer et communiquer plus rapidement en téléchargeant Windows 7 Familiale Premium à prix bas. Disponible pour systèmes 32 et 64 bits.

5 juin 2016 . Quand les Vérifications des misesàjour tourneindéfiniment Bonjour, Traduction intégrale delasource:[Fix] Windows 7 Keeps Checking for.

Antivirus gratuit pour Windows 7. Protège 400 millions d'utilisateurs. 100 %de protection contretous les malwares (virus, spywares rançongiciels etc.)

Recommandations pour les cartes réseau sans fil Intel® avant la mise à niveau de Windows 7 \* vers Windows 8 \* or  $8.1^*$ 

Windows XP Mode fonctionne de deux manières : comme système d'exploitation virtuel et comme outil d'ouverture des programmes sous Windows 7. Windows.

Si vous utilisez le système d'exploitation Windows 7 sur votre ordinateur HP ou Compaq, apprenez comment restaurer le logiciel d'origine.

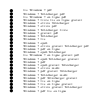